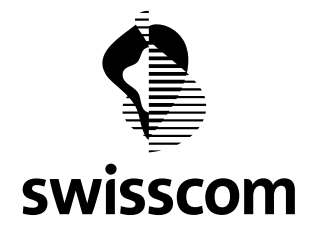

**Communiqué de presse**

# **En octobre, récupérez vos contenus sur le portable en un clic via Beem**

**Avec la plateforme interactive Beem, l'utilisateur peut interagir avec des objets à proximité de lui. S'il a activé Beem, il lui suffit d'un clic pour accéder à des informations complémentaires sur son smartphone, par exemple des propositions d'excursions, des informations contextuelles sur des expositions d'art, des places en exclusivité ou des possibilités de commande de produits. En août, Beem sera pilotée avec Radio Energy, puis elle sera accessible via les apps des partenaires 20 Minutes et Bluewin à partir d'octobre 2019 et Blick.ch au premier semestre 2020.**

Beem permet de tirer le meilleur du moment – la devise: «Voir, interagir et découvrir de nouvelles choses». Les utilisateurs qui ont activé Beem récupèrent des contenus issus du monde réel en un simple clic sur leur smartphone, par exemple des informations, des vidéos, des offres ou des jeuxconcours. La plateforme interactive peut être utilisée par des musées, lors de salons, dans le cadre d'événements sportifs et musicaux ou encore par des annonceurs. Beem est un projet innovant de Swisscom conduit sous forme de venture start-up dans l'optique d'un développement agile et d'une prise de connaissance rapide de l'impact sur le marché.

## **Vif intérêt chez les partenaires et les donneurs d'ordre**

Dans le cadre du partenariat Energy Air avec Swisscom, Radio Energy utilise la technologie pour la première fois au mois d'août, lors d'un jeu-concours interactif. Lors de cette action, des participants à Zurich et Berne peuvent remporter des places XTRA Circle exclusives pour l'Energy Air 2019. C'est la première fois que Beem est pilotée avec des clients. Beem sera lancée avec les apps des partenaires 20 Minutes et Bluewin à partir d'octobre 2019 et Blick.ch suivra au premier semestre 2020. A partir d'octobre 2019 également, les annonceurs pourront proposer des interactions avec Beem dans les spots de cinéma de WerbeWeischer, sur les affiches d'APG|SGA (sous réserve de l'autorisation d'installation des balises Bluetooh) et à la TV. «Beem est une plateforme innovante, qui offre d'intéressantes possibilités permettant d'aider les entreprises, organisateurs événementiels ou les

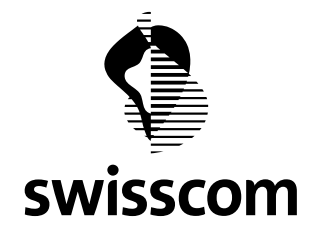

institutions culturelles à jeter un pont entre le monde réel et le monde numérique», dit Roland Ehrler, directeur de l'Association Suisse des Annonceurs.

«Beem offre aux donneurs d'ordre en Suisse une possibilité innovante de diffuser des contenus et des campagnes sur l'app Blick», déclare Fabian Zürcher, responsable Brand Studio, Ringier.

## **Beem mise sur des technologies éprouvées**

En fonction de l'utilisation prévue, Beem mise sur les technologies Bluetooth et Audio Content Recognition (ACR), établies depuis de nombreuses années. Des objets équipés d'émetteurs Bluetooth, par exemple des tableaux dans des expositions d'art ou des affiches, peuvent être reconnus par Beem. Beem reconnaît également des pistes audio de spots TV ou de cinéma via Audio Content Recognition (ACR).

Si l'utilisateur a activé Beem lui-même dans une app compatible Beem (Opt-In) et ouvert cette dernière, il peut recevoir le signal ou la piste audio sur son smartphone. Il reçoit ensuite une notification discrète dans l'app. Il peut alors accéder aux informations et offres correspondantes en un clic.

Beem pourrait également être transmise via un signal audio non perceptible dans les plages haute fréquence. «Swisscom voulait lancer cette technologie avec signal audio en Suisse dès le printemps. Or des questions et des doutes sont apparus, bien que cette technologie soit déjà utilisée dans d'autres pays et même dans le domaine de l'industrie en Suisse», explique Alessandro Rausa, CEO de Beem. «Nous prenons ces doutes au sérieux et déciderons d'une possible utilisation une fois que l'Office fédéral de l'environnement aura donné son avis.» Il a néanmoins déjà été confirmé que Beem était conforme aux normes en vigueur en ce qui concerne la puissance sonore. Toutefois, Beem ne sera dans un premier temps lancée qu'avec les technologies Bluetooth et Audio Content Recognition déjà très largement utilisées.

## **Les utilisateurs conservent la pleine maîtrise de leurs données**

«Il va de soi que Beem répond aux exigences actuelles en matière de protection des données», explique Nicolas Passadelis, Head of Data Governance chez Swisscom. Après la première présentation, des milieux critiques ont émis la crainte que Beem ne fasse du tracking de données. «Ces craintes sont

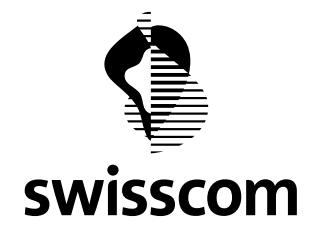

#### **Communiqué de presse**

compréhensibles mais infondées», commente Passadelis. Il précise que les utilisateurs gardent la pleine maîtrise de leurs données. Pour qu'un utilisateur puisse utiliser Beem, il doit lui-même activer la technologie (Opt-In) directement dans l'app Beem ou dans l'une des apps partenaires (20 Minutes ou Blick.ch). L'app Beem ne peut recevoir de signaux que de cette façon. Autre point important: «Les utilisateurs peuvent à tout moment désactiver Beem», ajoute Passadelis.

Berne, le 19 août 2019

#### **Parc de démonstration avec des Use Cases et des informations contextuelles pour les médias.**

Le parc de démonstration de Beem montre à quel point il est simple de relier monde réel et monde numérique. Les médias peuvent d'ores et déjà se renseigner sur les possibilités et technologies de la plateforme. Différents Use Cases illustrent comment les utilisateurs peuvent récupérer des informations du monde réel sur leur téléphone de manière simple et attrayante grâce à la technologie. Des réunions d'information avec l'équipe Beem permettent aux médias de se renseigner sur les possibilités d'interaction de la technologie et la protection des données.

Pour prendre rendez-vous, veuillez contacter Christian Rufener, [christian.rufener@swisscom.com,](file:///C:/Users/tgdhues1/AppData/Local/Microsoft/Windows/INetCache/Content.Outlook/ZDYK7VPS/christian.rufener@swisscom.com) +41-58-221 17 05.

Plus d'informations sur Beem:

[www.Beem-now.ch/fr/](http://www.beem-now.ch/fr/)